## MeetingBooster<sup>®</sup> Etudes de cas

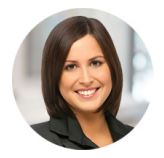

## **Lisa Hill, ISO 9001 : Superviseur d'audit**

L'objectif de la société Wood Products Associated Industries est de rendre la certification FSC® aussi facile à appliquer et à actualiser pour les petites entreprises de travail du bois que pour les grandes sociétés.

## **Société**

Wood Products Associated Industries

**Industrie**

Manufacture

« En suivant ces trois étapes simples, j'ai communiqué à tous les intervenants exactement ce que j'attends d'eux, créé un ordre du jour à l'aspect professionnel que j'ai pu vérifier au format PDF avant de l'envoyer, et obtenu la garantie que toutes les tâches préliminaires ont été distribuées. »

- Lisa Hill

## **Etude de cas – Comment MeetingBooster élimine les grains de sable pouvant bloquer les rouages de la conformité**

..........

Par le passé, le rassemblement des documents justificatifs était une opération longue et difficile, et la collaboration entre les membres de l'équipe n'était pas toujours des plus efficaces. Mes messages préliminaires demeuraient parfois sans réponse, empêchant aussi bien les organisateurs que les participants de se préparer correctement aux réunions.

Avec MeetingBooster, je peux créer chaque ordre du jour aisément en définissant les détails de la rencontre, les points à couvrir et les tâches à accomplir. Au besoin, je peux également assigner des tâches de préparation aux participants. En associant des co-organisateurs à la réunion, je peux permettre à chacun des services faisant l'objet d'un audit d'inclure toutes les pièces justificatives à l'ordre du jour, évitant ainsi frustration et perte de temps le jour de l'audit. Une fois l'ordre du jour mis en place, MeetingBooster se charge de l'envoyer au format PDF à tous les participants prévus, en y joignant automatiquement les documents pertinents, insérés au bon emplacement.

Il est également très simple de créer un ordre du jour à partir d'un modèle, ce qui permet non seulement de gagner du temps lors des audits futurs, mais également d'obtenir que tous les sujets de discussion obligatoires sont inclus. Il s'agit donc d'un excellent outil pour le personnel de mon service de conformité, car nous pouvons tous faire appel au même modèle, garantissant ainsi que tous nos ordres du jour sont compatibles avec nos pratiques.

L'ajout de nouveaux sujets de discussion ne pose aucun problème, et l'insertion, le déplacement et la modification des sous-sujets se font rapidement et efficacement. Depuis que j'utilise MeetingBooster, je me suis rendu compte que les clients sont mieux préparés aux audits, parce

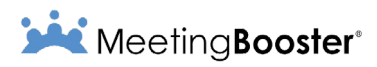

que l'ordre du jour est défini clairement et que tous les documents nécessaires sont rassemblés au même endroit. MeetingBooster renforce la responsabilisation et établit des requêtes d'audit sans ambiguïté, qui n'ont aucune chance de disparaître sous une pile de messages. Combien de temps avons-nous tous perdu à rechercher une information cruciale dans un monceau de messages, ou à attendre avec impatience des documents essentiels !

Après avoir créé l'ordre du jour, je peux y insérer des documents à partir de mon ordinateur ou d'un lien web, sans aucune limite quant au nombre de pièces-jointes pouvant être associées à la réunion. Cela fait, je peux assigner des tâches de préparation pour obtenir des informations spécifiques en leur attribuant une date d'échéance et une priorité.

En suivant ces trois étapes simples, j'ai communiqué à tous les intervenants exactement ce que j'attends d'eux, créé un ordre du jour à l'aspect professionnel que j'ai pu vérifier au format PDF avant de l'envoyer, et obtenu la garantie que toutes les tâches préliminaires ont été distribuées.

Pendant l'audit, je peux démarrer la réunion directement à partir d'Outlook, ou à partir de l'interface MeetingBooster. Le premier écran me permet de pointer les participants et de m'assurer que toutes les personnes indispensables sont bien là, qu'elles soient présentes physiquement dans une même salle ou virtuellement. Du temps des relevés manuels, il était fréquent que la feuille de présence comporte des erreurs, lesquelles sont maintenant abolies. Avant de commencer la réunion, je peux encore ajouter des intervenant de dernière minute, puis vérifier que les tâches de pré-audit ont bien été effectuées par leurs propriétaires.

Au fur et à mesure du déroulement de la réunion, je peux ajouter de nouveaux sujets de discussion, passer d'un sujet à l'autre ou revenir à un sujet précédent suivant les besoins, tout en insérant mes notes personnelles et les commentaires des participants dans chaque section. Je peux allouer les tâches définies, et faire appel aux outils de vote et d'aide à la décision pour m'assurer que nous avons bien atteint un consensus. J'utilise en particulier très souvent les outils de vote pendant les sessions de formation pour vérifier que les participants ont bien compris le détail des stratégies et procédures à appliquer. Dans le passé, il était beaucoup plus difficile de juger de la bonne compréhension des thèmes

L'utilisation de ce système me permet de gagner du temps, d'établir clairement les responsabilités et obligations de chacun et d'avoir la garantie que tous les documents d'audit sont archivés en sécurité dans un seul et même endroit.

abordés, dans la mesure où certaines personnes sont parfois réticentes à prendre la parole en public. Avec la fonction de vote, je peux maintenant facilement identifier les lacunes, et organiser des sessions de formation supplémentaires en conséquence afin d'éviter toute non-conformité.

Jusqu'à ce que j'utilise MeetingBooster, il me fallait remplir trois formulaires différents par audit. Maintenant, je peux assigner les tâches à remplir et les requêtes d'actions correctives durant l'audit, définir leur échéance, et les rendre consultables aussi bien par leurs propriétaires que par tout supérieur intéressé, le tout à partir d'un seul et même emplacement. De plus, les outils de MeetingBooster me permettent de capturer exactement ce qui a été dit, et par qui. Toute tâche ou requête d'action corrective est envoyée à son propriétaire à l'issue de la réunion.

Avant de faire appel à MeetingBooster, je me servais des dossiers de ma messagerie pour sauvegarder les tâches et suivre leur état de progression, ce qui prenait du temps et n'était pas toujours fiable. Avec MeetingBooster, je peux me connecter au système à tout moment pour vérifier l'état des tâches. En outre, toutes les tâches consignées dans MeetingBooster sont automatiquement synchronisées avec ma liste de tâches Outlook, les informations restant ainsi actualisées en permanence.

Parmi les fonctions proposées par MeetingBooster, mes outils favoris sont les rapports analytiques. Par le passé, je devais assumer moi-même manuellement le suivi des tâches à l'aide de plusieurs fichiers Excel, laissant la porte ouverte aux erreurs de frappe ou de manipulation. MeetingBooster est capable de consolider toutes les tâches au niveau de l'organisation ou au contraire de les filtrer service par service. Par ailleurs, je suis toujours libre d'exporter certaines tâches vers Excel si les procédures en vigueur le demandent. A l'aide de ces fonctions, je peux donc m'assurer que toutes les personnes devant prendre part à l'audit ont effectivement été impliquées, vérifier que toutes les pièces justificatives ont été rassemblées et examiner rapidement toutes les tâches et requêtes en cours. L'utilisation de ce système me permet de gagner du temps, d'établir clairement les responsabilités et obligations de chacun et d'avoir la garantie que tous les documents d'audit sont archivés en sécurité dans un seul et même endroit.